ß

# IEC61850 的 Web Services 映射及实现

陈志伟1,徐丙垠 2,3,韩国政4

(1. 山东大学 电气工程学院,山东 济南 250061;2. 山东理工大学 电气与电子工程学院,

山东 淄博 255012;3. 山东科汇电力自动化有限公司,山东 淄博 255087;

4. 山东轻工业学院 电气工程与自动化学院,山东 济南 250353)

摘要: 将 IEC61850 应用于配电自动化,可以有效地解决配电终端的即插即用问题。 为了解决 IEC61850 在配 电自动化中信息模型和数据的传输问题,研究了 IEC61850 的 Web Services 映射,分析了 Web Services 技术 的应用,提出映射实现方案。 采用 gSoap 工具包,通过 C 语言编程完成了 IEC61850 的 Web Services 映射,实 现了配电终端与管理机之间的 Web 通信。 试验验证该映射方法能够满足配电自动化的要求。

关键词: IEC61850; Web Services; 配电终端; gSoap; 映射; 配电

中图分类号:TM 76 文献标识码:A DOI:10.3969/j.issn.1006-6047.2013.03.023

## 0 引言

配电系统网络结构复杂,采用的终端设备种类 繁多,这些配电终端的功能和接口大不相同,通常要 进行大量的配置和转换工作才能实现设备间共享信 息,增加了系统运行维护成本。

IEC61850 是 IEC TC57 制定的关于变电站通信 网络和系统的国际标准,可以有效地实现设备间的 无缝集成[1],随着应用领域的扩展目前已更名为电 力企业自动化通信网络与系统标准。 借鉴 IEC61850 在变电站自动化等领域的成功应用经验,将其推广 到配电自动化领域,为解决配电设备之间的互操作 问题提供了有效的途径。

配电网中常用的通信规约有 IEC60870-5 系列 远动规约、DL451-91 规约、DNP3.0 规约等。 目前, 将 IEC61850 映射到 IEC60870-5-101/104 的研究 较多 $[23]$ , 而对映射到 Web Services 的研究却很少。 Web Services 以 可 扩 展 标 记 语 言 XML (eXtensible Markup Language)和简单对象访问协议 SOAP(Simple Object Access Protocol)为基础,对 IEC61850 的 信息模型和信息交换模型支持良好,因此,研究 IEC-61850 的 Web Services 映射及实现是非常有益的。

# 1 IEC61850 的 Web Services 映射

#### 1.1 IEC61850 的简介

制定 IEC61850 标准的出发点就是为了指导实 现设备与系统的互操作。 IEC61850 包含 4 个主要部 分:信息模型、抽象通信服务接口 ACSI(Abstract Communication Service Interface)、特 定 通 信 服 务 映 射 SCSM (Specific Communication Service Mapping)和 变电站配置描述语言 SCL(Substation Configuration description Language)配置文件[4-5]。信息模型采用面 向对象的统一建模技术,采用分布、分层的结构体 系。 ACSI 只是抽象地描述设备之间如何交换信息, 与设备间怎样具体实现交换无关。 SCSM 利用具体 的通信网络实现 ACSI 中的服务模型。 SCL 文件用 于对变电站系统结构、通信系统结构和 IED 信息模 型、服务模型进行统一的描述,从而被其他的 IED 和 主站识别。

#### 1.2 Web Services 技术

Web Services 技术是服务器程序通过 Internet 发布应用服务并能够被客户端程序远程调用的一种 标准机制<sup>[6-8]</sup>。它采用的标准和技术有 XML、SOAP、 HTTP、Web Services 描述语言(WSDL)和通用唯一 识别码(UDDI)等。 Web Services 不是仅针对电力行 业的专用技术,具有普遍性。 客户端程序通过 Web Services,调用暴露在外界的应用程序编程接口(API), 就可以使用位于服务器的 Web Services。 下面介绍 XML 技术、SOAP 和 WSDL:

a. XML 技术是 Web Services 的关键技术,是描 述结构化信息的标准格式,具有自描述、可扩展等 特点;

b. SOAP 是一种基于 XML 的数据传输协议, Web Services 利用 SOAP 实现不同设备与系统之间 的远程调用;

c. WSDL 是基于 XML 的服务描述标准,用于描 述 Web Services 的功能和调用方法。

1.3 IEC61850 的 Web Services 映射方案

IEC61850 的 Web Services 映射和 MMS 的映射 不同,MMS 有相对独立的信息模型,根据模型的层次 结构,基本上可以将 IEC61850 的信息功能模型映射

收稿日期: 2011-10-17; 修回日期: 2013-02-06

基金项目:国家高技术研究发展计划(863 计划)(2012AA050-213);国家电网公司科技项目(JS031[2012]19)

Project supported by a Grant from the National High Technology Research and Development Program of China(863 Program) (2012AA050213) and Science and Technology Foundation of the State Grid Corporation of China(JS031[2012]19)

到 MMS 的模型。 但是,在映射过程中,由于 MMS 与 IEC61850 的对象层次结构不同,服务响应中会包含 大量的冗余信息。 Web Services 采用基于语法的 XML Schema。 XML Schema 没有相对独立的信息模 型,支持自定义。 IEC61850 到 Web Services 的映射 实际上就是将信息模型和信息交换模型用 Web Services 的 WSDL 描述出来。

IEC61850 的映射包括信息模型映射和信息交 换模型映射 2 个方面。信息模型中的 Server、LogicalDevice、LogicalNode、Data 等对象分别映射为 Web Services 中的 tServer、tLD、tLN、tData 等对象<sup>[9]</sup>, 信息 交换模型中的读服务器目录(GetServerDirectory)等 服务也映射为相应的 GetServerDirectory 等服务。 下 面以 tServer 和 GetServerDirectory 为例介绍 Web Services 中的 WSDL 描述。

服务器类型 tServer 的 WSDL 定义如下:

<s:complexType name="tServer">

<s:annotation>

<s:documentation>Container for Server

object< /s:documentation>

< /s:annotation>

<s:sequence>

```
<s:element name ="ServerAccessPoint" type ="s:string"
maxOccurs="unbounded" / >
```
<s:element name="LD" type="ews:tLD"

maxOccurs="unbounded" / >

```
\langles:sequence>
```
< /s:complexType>

在上述定义中, tServer 包含若干个访问节点 (ServerAccessPoint)和若干个逻辑设备(LD)。 采用 WSDL 描述 tServer 与 IEC61850 中的 Server 有很好 的对应性。 同样,可完成对 tLD、tLN、tData 的定义。

在 IEC61850 中,GetServerDirectory 服务用于获 取服务器包含的 LD,其访问参数包括对象类型等, 其返回参数为包含的 LD。 在 Web Services 中,需要 对访问参数和返回参数分别进行定义。GetServerDirectoryRequest 中包含服务所需的请求参数,WSDL 的定义如下:

<s:element name="GetServerDirectoryRequest">

```
<s:complexType>
```

```
<s:sequence>
```
<s:element name="ObjClass" type="ews:tObjectClass" / >  $\langle$ s:sequence>

 $\leq$ s: attribute name = "UUID" type = "ews: tstring36" use = " optional" />

<s:attribute name="AssocID" type="ews:tAssocID" use="required"/>

< /s:complexType>

```
< /s:element>
```
GetServerDirectoryResponse 中包含服务返回的 响应数据,WSDL 的定义如下:

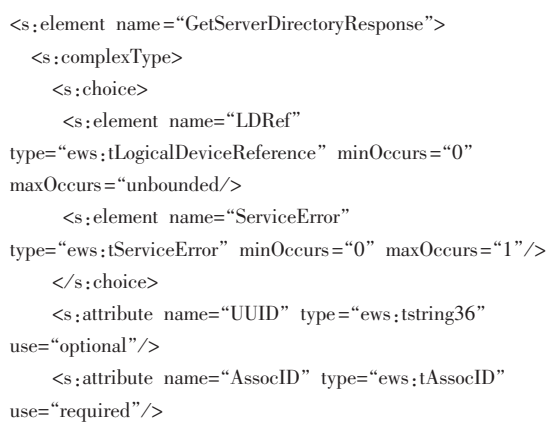

 $\langle$ s:complexType>

< /s:element>

除了 IEC61850 中已定义的对象类型外,还需要 增加 1 个关联 ID 用于描述通信的关联和 1 个 UUID。

Web Services 的映射方案如下,示意图见图 1。 a. ACSI 客户端在数据定时更新、遥控操作或数 据主动更新时建立抽象服务,调用相应的 Web Services 应用程序。 应用程序创建 SOAP 请求消息,消 息中包含服务请求所需的参数,向下经过 HTTP 处理 模块,将 SOAP 消息封装成 HTTP 报文发送到服务 器端。

b. 服务器端以阻塞状态等待来自客户端的连接 请求,收到请求消息后创建新线程同时返回继续监 听。 新线程调用 HTTP 模块解析 HTTP 报文,取出其 中的 SOAP 请求消息,发送给服务器端的 Web Services 应用程序,应用程序解析 SOAP 请求消息,根据 其中的服务请求参数,调用相应的服务执行程序。

c. ACSI 服务器端的 Web Services 应用程序将 服务执行程序返回的响应数据封装成 SOAP 响应消 息,向下通过 HTTP 处理模块生成 HTTP 报文返回给 客户端。

d. 客户端通过 HTTP 模块解析出返回的 SOAP 响应消息,再通过 Web Services 应用程序取出其中 的响应数据,发送给 ACSI 客户端,完成整个抽象服 务通信过程。

图 1 中 的 Web Services 应 用 程 序 都 是 利 用 gSoap 工具包编写的,用来实现 SCSM 过程中抽象服 务到 Web Services 应用层报文的生成,完成报文的处

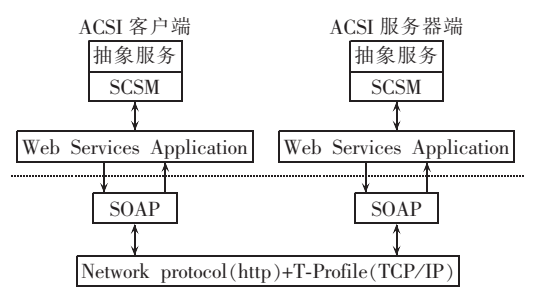

图 1 Web Services 映射方案 Fig.1 <sup>M</sup>apping to Web Services 理和收发。 虚线下方的通信过程无需考虑,由 gSoap 工具包自身完成。

## 2 Web Services 在配电终端中的实现

#### 2.1 gSoap 介绍

本文介绍的 Web Services 的实现采用了开源的 工具  $g$ Soap。 $g$ Soap 的出现使在  $C/C$ ++环境下实现一 个通用性较强的 Web Services 程序变得简单。 gSoap 的编译器能够自动地将用户定义的本地化的 C/C++ 数据类型转变为符合 XML 语法的数据结构,这样只 用一组简单的 API 就将用户从 SOAP 细节实现工作 中解脱出来,能够专注到应用程序的实现中去。

#### 2.2 配电终端

本文采用科汇电气的 PZK-3 配电终端。 按照 IEC61850 标准建立的信息模型结构[10] 如图 2 所示。

| SERVER                            |             |             |
|-----------------------------------|-------------|-------------|
| LD1 $(\overline{\mathfrak{M}}$ 控) |             |             |
| LLN0                              | LPDH        |             |
| <b>CSWI</b>                       | <b>XSWI</b> |             |
| MMXU                              | <b>MHAI</b> | <b>MSQI</b> |
| <b>TCTR</b>                       | <b>TVTR</b> | <b>GGIO</b> |
| LD2 (保护)                          |             |             |
| LLN <sub>0</sub>                  | <b>LPDH</b> |             |
| <b>PIOC</b>                       | <b>PTOC</b> | <b>PSDE</b> |
| <b>RDIR</b>                       | <b>RFLO</b> |             |
| LD3 (电源)                          |             |             |
| LLN <sub>0</sub>                  | <b>LPDH</b> |             |
| ZBAT                              | <b>ZBTC</b> |             |
|                                   |             |             |

图 2 配电终端信息模型

Fig.2 Information model of distribution terminal

配电终端按照功能划分为 3 个 LD:LD1(测控)、 LD2(保护)和 LD3(电源),LD 下面是为了完成 LD 相应功能而聚集在一起的逻辑节点。

配电终端采用 IEC61850 的 SCL 文件实现配电 终端的自描述,其最后下载的完整的 SCL 文件是 pzk.cid 文件,其他 IED 或系统可方便地获得其中的配 置信息,如通信参数、信息模型和所能提供的服务等。 信息模型是 IEC61850 的基础,是实现互操作的前 提,因此,获取 pzk.cid 文件中的信息模型至关重要。 本文通过在服务器端解析 pzk.cid 文件获取信息模 型[11-12],如图 3 所示。

在配电终端上电初始化时,运行 XML 解析模块, 把 pzk.cid 配置文件加载至内存进行处理,解析获得 符合服务器、LD、逻辑节点、数据、数据属性层次关 系的 IEC61850 信息模型数据结构,将其保存在存储 器中。 PZK-3 配电终端采用数据点表的方式存储数 据,利用科汇公司的用户方式字配置工具实现实时

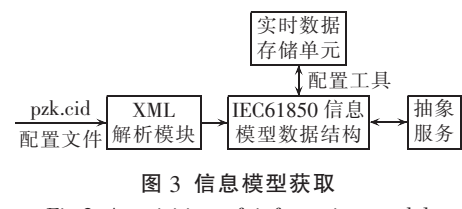

Fig.3 Acquisition of information model

数据点表与 IEC61850 信息模型的配置转换,抽象服 务通过寻址便可轻松获得装置的信息模型和实时 数据。

#### 2.3 Web Services 映射实现

IEC61850 的全部抽象服务都可由 Web Services 实现,以 GetServerDirectory 服务为例进行说明[13-14]。 该服务的功能是检索由寻址服务器对请求的客户变 成可视的、可访问的全部 LD 名字表或文件名字表。 在 IEC61850-7-2 中规定的 GetServerDirectory 服务 参数如图 4 所示。

| GetServerDirectory 参数    |
|--------------------------|
| Request                  |
| ObjectClass              |
| Response+                |
| Reference [ $0 \sim n$ ] |
| $Respose -$              |
| ServiceError             |
|                          |

图 4 GetServerDirectory 参数 Fig.4 Parameters of GetServerDirectory

请求(Request)中包含一个 ObjectClass 参数,此 参数为被选择的类,可以取值为 LD 或文件;肯定响 应参数(Response+)指明服务请求成功,在 Reference 中返回 LD 的 objectReference 或文件的 FileName;否 定响应参数(Response-)指明服务请求失败,返回相 应的 ServiceError。

参照图 4 所示参数,实现 Web Services 的过程 如下。

a. 定义 GetServerDirectory 的响应数据类型。

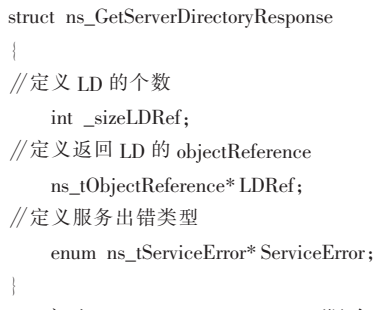

b. 定义GetServerDirectory 服务函数,包括函数 名、形参和如何实现服务的具体程序代码。

```
int ns_GetServerDirectory(struct soap*soap,
enum ns_tObjectClass ObjectClass,
struct ns_GetServerDirectoryResponse*response)
{
     int i;
```
t.

139

```
∥如果 ObjectClass 参数不为 LD,则返回"ObjectClass error"
      if(ObjectClass! =ns_tObjectClass_LOGICALDEVICE)
       {
          response->_sizeLDRef=0;
          response->LDRef=NULL;
          response->ServiceError=NULL;
          return soap_sender_fault(soap,"ObjectClass error",
       NULL);
∥当 Server 为空时,否定响应,返回相应的 ServiceError
    if(pzk.Server==NULL)
       {
           resonse\gt{}sizeLDRef=0:
           response->LDRef=NULL:
∥分配内存,服务出错类型为实例不可得
          response->ServiceError=soap_malloc(soap,
       sizeof(enum ns_tServiceError));
                *response->ServiceError=
       ns_tServiceError_instance_not_available;
                return soap_sender_fault(soap,"Server is
       NULL",NULL);
          response ->_sizeLDRef = pzk.Server ->_sizeLD;
∥当 Server 不为空时,肯定响应,返回 LD 的 objectReference
      response->LDRef=soap_malloc(soap,
    sizeof(ns_tObjectReference)*pzk.Server->_sizeLD);
∥将 LD 的 objectReference 装入响应数据中
     for(i=0; i < pzk. Server > _sizeLD; i++)response > LDRef[i] = soap\_strdup(soap,pzk.Server->LDevice[i].LDName);
     return SOAP_OK;
```
相应地,其他的服务也可按照上述方式编写。

c. 函数编写好之后,要想实现功能服务,还需要 搭建 SOAP 的应用环境。 首先,初始化 SOAP 应用环 境,调用 soap\_bind()将服务绑定到具体的端口,然 后调用 soap\_accept()等待接收客户端的请求,在客 户端通过调用相应的服务函数,如 ns GetServerDirectory()就可获取相应的服务返回。

# 3 试验验证

试验的硬件环境如表 1 所示。

将 PZK-3 配电终端和控制中心管理者样机接  $\lambda$  10 Mbit/s 局域网内,然后在管理机侧调用 Get-

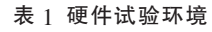

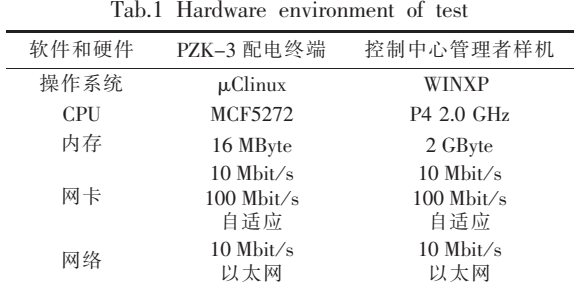

ServerDirectory 操作测试返回请求的正确性和时间 性。 在管理机侧接收到的 GetServerDirectory 服务的 响 应 中, sizeLDRef = 3,LDRef  $[$ ] ={"LD1", "LD2", "LD3"},与 2.2 节定义的配电终端的信息模型结构 完全一致;经过多次试验,从 GetServerDirectory 请求 发出到请求返回所用时间小于 1 s,完全满足配电自 动化的时间需求[15]。对于一些要求响应返回较多数 据的服务如 GetDataDefinition、GetAllDataValues 等, 返回时间会随着数据的增多延长,由于配网自动化 的时间要求较低,也还是可以满足要求。

#### 4 结论

目前,IEC61850 标准在配电自动化中的应用还 处于探索阶段。 本文所提 IEC61850 的 Web Services 映射,通过分析和试验证明了其在配电自动化领域 应用的可行性,为 IEC61850 标准在配网的推广提供 一定的参考。 当然,Web Services 还存在一些实际应 用方面的问题,如占用 CPU、内存资源较多;在传输 相同数据时,需要较高的带宽等,相信这些问题会随 着配电终端的升级和通信技术的发展得到解决。

#### 参考文献:

- [1] 任雁铭,秦立军,杨奇逊. IEC61850 通信协议体系介绍和分析 [J]. 电力系统自动化, 2000, 24(8): 62-64. REN Yanming,QIN Lijun,YANG Qixun. Study on IEC61850 communication protocol architecture [J]. Automation of Electric Power Systems, 2000, 24(8): 62-64.
- [2] 施鲁宁,王步华,刘艳华,等. 实现 IEC61850 规约传输的过渡期 通讯网关设计[J]. 电力系统保护与控制, 2009, 37(1): 87-90. SHI Luning, WANG Buhua, LIU Yanhua, et al. Design of transitional communication gateway of the IEC61850 transmission [J]. Power System Protection and Control,  $2009, 37(1)$ : 87-90.
- [3] 李强,朱永利,董志敏. 104 规约向 IEC61850 信息模型转换的研 究与实现[J]. 华北电力大学学报, 2008, 35(2): 98-102. LI Qiang, ZHU Yongli, DONG Zhimin. Research and implementation of conversion of 104 protocol toward IEC61850 information model[J]. Journal of North China Electric Power University,  $2008,35(2):98-102.$
- [4] IEC. IEC61850 Communication networks and systems for power utility automation - part 6: configuration description language for communication in electrical substations related to IEDs [S]. Geneva,Switzerland:IEC,2007.
- [5] 祁忠,笃竣,张志学,等. IEC61850 SCL 配置工具的研究与实现 [J]. 电力系统保护与控制, 2009, 37(7): 76-81. QI Zhong, DU Jun, ZHANG Zhixue, et al. Research and implementation of IEC61850 SCL configuration tool[J]. Power System Protection and Control,  $2009, 37(7)$ : 76-81.
- [6] 赵国材,王昊轶,郭志彤. 基于 Web Service 的供电企业数据接口 网关的研究[J]. 微计算机信息, 2010, 26(9-3): 72-74. ZHAO Guocai,WANG Haoyi,GUO Zhitong. Research of power supply enterprise data access gateway based on Web Service technology[J]. Microcomputer Information, 2010, 26(9-3): 72-74.
- [7] 刘建粉,吕海莲,李志刚. Web Services 在电力企业信息集成中

的应用[J]. 计算机工程与设计, 2008, 29(14): 3642-3644.

LIU Jianfen, LÜ Hailian, LI Zhigang. Application of Web Services in power enterprises information integrating [J]. Computer Engineering and Design, 2008, 29(14): 3642-3644.

[8] 王冠华. 基于 IEC61850 的变电站智能电子设备 Web 服务的设计 [J]. 电网技术, 2008, 32(增刊 1): 93-95. WANG Guanhua. Design of Web Services supplied by intelli-

gent electronic devices in substation based on IEC61850 [J]. Power System Technology,  $2008, 32$  (Supplement 1): 93-95.

- $[9]$  IEC. IEC61400 Wind turbines-part 25-4:communications for monitoring and control of wind power plants-mapping to communication profile[S]. Geneva,Switzerland:IEC,2008.
- [10] 韩国政,徐丙垠. 基于 IEC61850 标准的智能配电终端建模[J]. 电力自动化设备, 2011, 31(2): 104-107.

HAN Guozheng,XU Bingyin. Modeling of intelligent distribution terminal according to IEC61850[J]. Electric Power Automation Equipment,  $2011, 31(2)$ : 104-107.

- [11] 韩明峰,郑永志,唐永建,等. IEC61850 目录服务的探讨与实现 [J]. 电力系统自动化, 2006, 30(18): 74-76. HAN Mingfeng, ZHENG Yongzhi, TANG Yongjian, et al. Discussion and implementation of IEC61850 directory and definition services<sup>[J]</sup>. Automation of Electric Power Systems, 2006, 30(18): 74-76.
- [12] 沐连顺,范建忠,李蓓. IEC61850 标准中 ACSI 的原型设计与实 现[J]. 电力系统自动化, 2006, 30(3): 71-75.

MU Lianshun,FAN Jianzhong,LI Bei. Prototype design and realization of ACSI in IEC61850 standard[J]. Automation of Electric Power Systems, 2006, 30(3): 71-75.

- $[13]$  陆会明, 殷垚. 基于 Web 服务技术的 OPC XML-DA 服务器分 析与实现[J]. 电力自动化设备, 2010, 30(6): 96-99. LU Huiming, YIN Yao. OPC XML-DA server based on Web Service technology [J]. Electric Power Automation Equipment,  $2010,30(6);96-99.$
- [14] 方烁,梁成辉,徐庆平,等. IEC61970 标准中 CIS 的 Web 服务定 义与实现[J]. 电力系统自动化, 2006, 30(15): 81-84. FANG Shuo,LIANG Chenghui,XU Qingping,et al. Using Web Services to implement component interface specification in IEC 61970[J]. Automation of Electric Power Systems,2006,30(15): 81-84.
- [15] 韩国政,徐丙垠. IP 网络在配电自动化中的应用[J]. 电力系统 自动化,  $2011, 35(7)$ : 57-60. HAN Guozheng, XU Bingyin. Application of IP network in distribution automation[J]. Automation of Electric Power Systems,  $2011,35(7):57-60.$

#### 作者简介:

陈志伟(1986-),男,山东泰安人,硕士研究生,主要研究 方向为配电网自动化(E-mail:czw-sdu@163.com);

徐丙垠(1961-),男,山东滕州人,教授,博士研究生导师, 博士,主要研究方向为电力线路故障监测、配电自动化、智能 配电网:

韩国政(1976-),男,山东昌邑人,高级工程师,博士,主要 研究方向为配电网自动化。

#### Implementation of IEC61850 mapping to Web Services

CHEN Zhiwei<sup>1</sup>, XU Bingyin<sup>2,3</sup>, HAN Guozheng<sup>4</sup>

(1. Shandong University,Ji'nan 250061,China;2. Shandong University of Technology,Zibo 255012,China;

3. Kehui Power Automation Co.,Zibo 255087,China;4. Shandong Polytechnic University,Ji'nan 250353,China) Abstract: The application of IEC61850 in distribution automation helps effectively the plug-and-play of distribution terminals. In order to solve the transmission problem of information models and data in distribution automation,the mapping of IEC61850 to Web Services is studied,the technical applications of Web Services are analyzed and its implementation scheme is proposed. The gSoap toolkit and the C language programming are adopted in the implementation scheme to realize the Web communication between distribution terminal and manager. Test result shows that the proposed mapping method meets the requirements of distribution automation.

Key words: IEC61850; Web Services; distribution terminal; gSoap; mapping; electric power distribution

◍